## **ขั้นตอนการขออนุมัติขยายระยะเวลาศึกษาต่อภายในประเทศ/ต่างประเทศ**

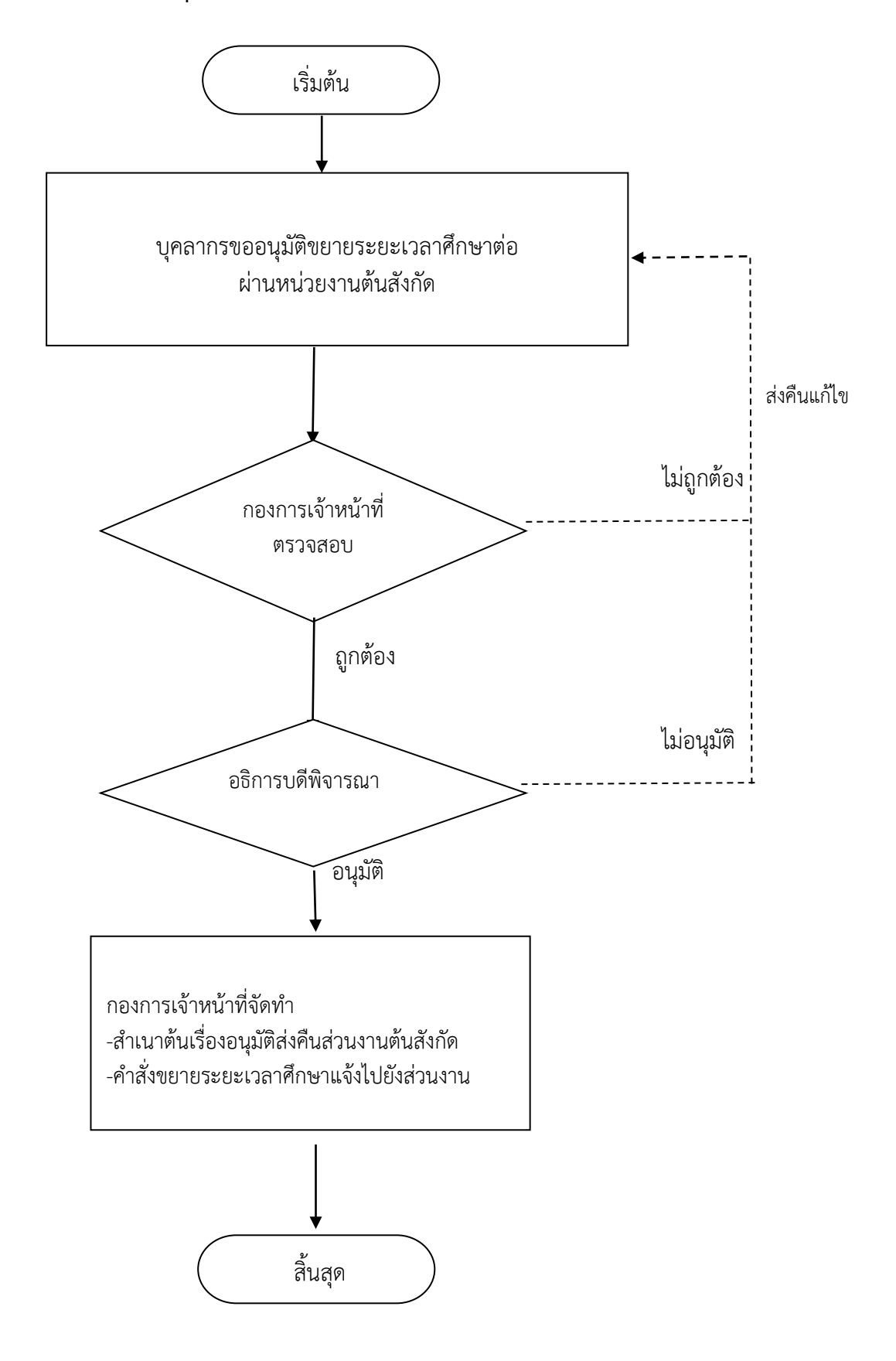